FUNCTIONS ALL THE WAY DOWN! Lambda Calculus and Church Encoding

#### Ivan Lazar Miljenovic

Maths PhD Journal Club

14 May, 2009

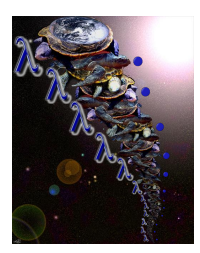

Ivan Lazar Miljenovic (Journal Club) [Functions all the way down!](#page-91-0) 14 May, 2009 1/29

D.

メロメ メ都 メメ きょくきょ

<span id="page-0-0"></span> $QQ$ 

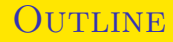

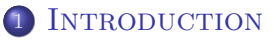

### 2 THEORY OF COMPUTING

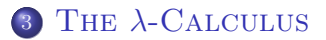

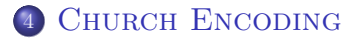

Ivan Lazar Miljenovic (Journal Club) **[Functions all the way down!](#page-0-0)** 14 May, 2009 2 / 29

 $298$ 

イロト イ母 トイヨ トイヨト

### **INTRODUCTION**

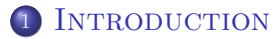

- [Turtles all the way down...](#page-3-0)
- [Programming languages and Functions](#page-5-0)
- [Functions all the way down](#page-9-0)

4 0 8

<span id="page-2-0"></span>- ④ ラ ス ヨ メ ス ヨ

### TURTLES ALL THE WAY DOWN...

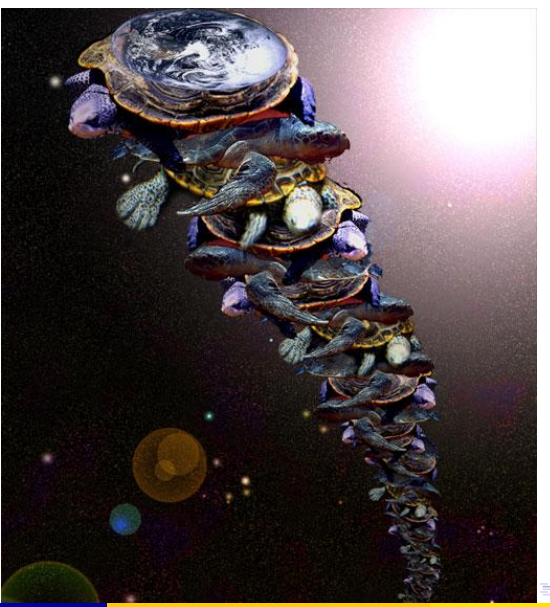

<span id="page-3-0"></span>Ivan Lazar Miljenovic (Journal Club) [Functions all the way down!](#page-0-0) 14 May, 2009 4 / 29

### TURTLES ALL THE WAY DOWN...

#### From Stephen Hawking's A Brief History of Time

A well-known scientist (some say it was Bertrand Russell) once gave a public lecture on astronomy. He described how the earth orbits around the sun and how the sun, in turn, orbits around the center of a vast collection of stars called our galaxy.

At the end of the lecture, a little old lady at the back of the room got up and said: "What you have told us is rubbish. The world is really a flat plate supported on the back of a giant tortoise." The scientist gave a superior smile before replying, "What is the tortoise standing on?" "You're very clever, young man, very clever," said the old lady. "But it's turtles all the way down!"

**KOD KARD KED KED B YOUR** 

MOST "STANDARD" PROGRAMMING LANGUAGES There is data, and then functions that act on that data.

<span id="page-5-0"></span> $\Omega$ 

イロト イ母 トイヨ トイヨト

Most "standard" programming languages There is data, and then functions that act on that data.

Functional languages Functions are "first class citizens" (Cristopher Strachey, mid-1960s).

 $\Omega$ 

**K ロ ト K 何 ト K ヨ ト K ヨ** 

Most "standard" programming languages There is data, and then functions that act on that data.

Functional languages Functions are "first class citizens" (Cristopher Strachey, mid-1960s).

LISP family Everything is data; all data is code.

MOST "STANDARD" PROGRAMMING LANGUAGES There is data, and then functions that act on that data.

Functional languages Functions are "first class citizens" (Cristopher Strachey, mid-1960s).

LISP family Everything is data; all data is code.

What about replacing data with functions?

### FUNCTIONS ALL THE WAY DOWN

<span id="page-9-0"></span>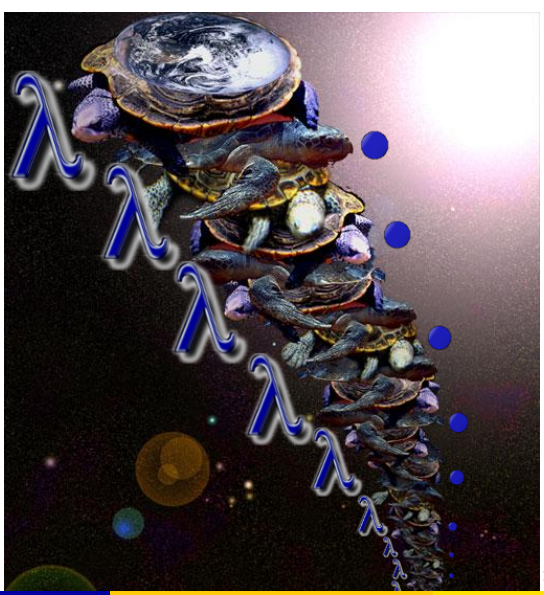

Theory of Computing

THEORY OF COMPUTING

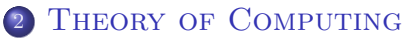

- [The Entscheidungsproblem](#page-11-0)
- [Solutions to the Entscheidungsproblem](#page-14-0)

<span id="page-10-0"></span>K □ ▶ K @ ▶ K ミ ▶ K ミ

## THE ENTSCHEIDUNGSPROBLEM

THE DECIDABILITY PROBLEM

Posed by David Hilbert in 1928:

<span id="page-11-0"></span>イロト イ押ト イヨト イヨト

### THE ENTSCHEIDUNGSPROBLEM

THE DECIDABILITY PROBLEM

Posed by David Hilbert in 1928:

DEFINITION (THE ENTSCHEIDUNGSPROBLEM)

Given a description of a formal language and a mathematical statement in that language, determine if the statement is true or false.

### THE ENTSCHEIDUNGSPROBLEM

THE DECIDABILITY PROBLEM

Posed by David Hilbert in 1928:

DEFINITION (THE ENTSCHEIDUNGSPROBLEM)

Given a description of a formal language and a mathematical statement in that language, determine if the statement is true or false.

#### ORIGINAL STATEMENT

Generalisation of his question "Is mathematics decidable".

 $\Omega$ 

イロト イ押ト イヨト イヨト

Theory of Computing Solutions to the Entscheidungsproblem

### SOLUTIONS TO THE ENTSCHEIDUNGSPROBLEM The Halting Problem

### January, 1937

On Computable Numbers, with an Application to the Entscheidungsproblem by Alan Turing

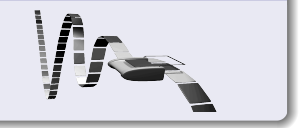

<span id="page-14-0"></span>ィロ ▶ イ母 ▶ イヨ ▶

Ivan Lazar Miljenovic (Journal Club) [Functions all the way down!](#page-0-0) 14 May, 2009 9/29

### SOLUTIONS TO THE ENTSCHEIDUNGSPROBLEM The Halting Problem

#### 15 April, 1936

An Unsolvable Problem of Elementary Number Theory by Alonzo Church

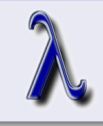

イロト イ押 トイヨト イヨ

 $QQ$ 

### SOLUTIONS TO THE ENTSCHEIDUNGSPROBLEM THE HALTING PROBLEM

#### 15 April, 1936

An Unsolvable Problem of Elementary Number Theory by Alonzo Church

#### January, 1937

On Computable Numbers, with an Application to the Entscheidungsproblem by Alan Turing

# Theorem (Church-Turing Thesis)

Ivan Lazar Miljenovic (Journal Club) **[Functions all the way down!](#page-0-0)** 14 May, 2009 9/29

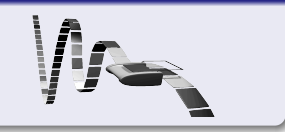

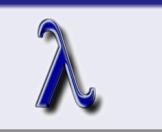

# SOLUTIONS TO THE ENTSCHEIDUNGSPROBLEM THE HALTING PROBLEM

#### 15 April, 1936

An Unsolvable Problem of Elementary Number Theory by Alonzo Church

#### January, 1937

On Computable Numbers, with an Application to the Entscheidungsproblem by Alan Turing

### Theorem (Church-Turing Thesis)

Every effectively calculable function is a computable function.

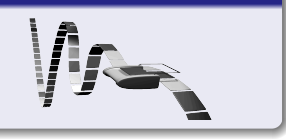

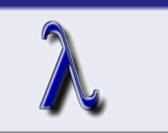

# SOLUTIONS TO THE ENTSCHEIDUNGSPROBLEM THE HALTING PROBLEM

### 15 April, 1936

An Unsolvable Problem of Elementary Number Theory by Alonzo Church

### January, 1937

On Computable Numbers, with an Application to the Entscheidungsproblem by Alan Turing

### Theorem (Church-Turing Thesis)

- Every effectively calculable function is a computable function.
- $\lambda$ -Calculus, Turing machines, etc. are equivalent.

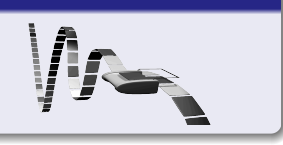

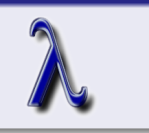

# THE  $\lambda$ -CALCULUS

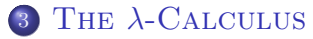

- [What is the](#page-20-0)  $\lambda$ -Calculus?
- [Definition of the](#page-26-0)  $\lambda$ -Calculus
- [Informal Examples](#page-38-0)
- [Usage of the](#page-43-0)  $\lambda$ -Calculus

4 D F

<span id="page-19-0"></span>ィ 向 → イ ヨ →

### Types and Programming Languages

<span id="page-20-0"></span> $\equiv$ 

メロメ メ都 メメ きょくきょ

#### Types and Programming Languages

". . . a formal system invented in the 1920s by Alonzo Church, in which all computation is reduced to the basic operations of function definition and application."

#### Types and Programming Languages

- ". . . a formal system invented in the 1920s by Alonzo Church, in which all computation is reduced to the basic operations of function definition and application."
- "Its importance arises from the fact that it can be viewed simultaneously as a simple programming language in which computations can be described and as a mathematical object about which rigorous statements can be proved."

### A Brief, Incomplete, and Mostly Wrong History of Programming Languages

 $\Omega$ 

イロメ イ母メ イヨメ イヨ

### A Brief, Incomplete, and Mostly Wrong History of Programming Languages

1936 Alonzo Church also invents every language that will ever be but does it better. His lambda calculus is ignored because it is insufficiently C-like. This criticism occurs in spite of the fact that C has not yet been invented.

### A Brief, Incomplete, and Mostly Wrong History of PROGRAMMING LANGUAGES

- 1936 Alonzo Church also invents every language that will ever be but does it better. His lambda calculus is ignored because it is insufficiently C-like. This criticism occurs in spite of the fact that C has not yet been invented.
- 1970 ... Lambdas are relegated to relative obscurity until Java makes them popular by not having them.

A term  $t$  in the  $\lambda$ -Calculus is one of three things:

<span id="page-26-0"></span>イロト イ押ト イヨト イヨト

A term t in the  $\lambda$ -Calculus is one of three things:

 $x$  A variable.

画

 $298$ 

イロト イ押ト イヨト イヨト

A term t in the  $\lambda$ -Calculus is one of three things:

- x A variable.
- $\lambda x$  t The abstraction of a variable x from a term.

イロト イ押ト イヨト イヨト

A term t in the  $\lambda$ -Calculus is one of three things:

x A variable.

- $\lambda x$  t The abstraction of a variable x from a term.
	- $t t$  The application of one term to another.

 $\Omega$ 

イロト イ押 トイヨト イヨ

A term t in the  $\lambda$ -Calculus is one of three things:

x A variable.

 $\lambda x$  t The abstraction of a variable x from a term.

 $t t$  The application of one term to another.

Also use parentheses for grouping.

∢ □ ▶ .⊀ *同* ▶ .∢ ∃ ▶

Functions are:

 $-990$ 

メロメ メ都 メメ きょくきょ

Functions are:

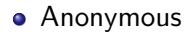

D.

イロト イ押ト イヨト イヨト

Functions are:

- **•** Anonymous
- Unary

イロト イ押ト イヨト イヨト

### Functions are:

- **•** Anonymous
- Unary
- Higher-order

画

 $\mathbf{p}$  $\rightarrow$   $\equiv$   $\rightarrow$ 

э

**4 ロ ▶ 4 母 ▶ 4** 

### Functions are:

- **•** Anonymous
- Unary
- **•** Higher-order
- **e** Recursive

画

 $298$ 

 $\rightarrow$   $\equiv$ 

×

**4 ロ ▶ 4 母 ▶ 4**
## DEFINITION OF THE  $\lambda$ -CALCULUS

#### Functions are:

- **•** Anonymous
- Unary
- **•** Higher-order
- **•** Recursive
- Left-associative:  $abc = (ab)c$

 $QQ$ 

一心 語

∢ □ ▶ ∢ <sub>□</sub> ▶ ∢ ∃

## DEFINITION OF THE  $\lambda$ -CALCULUS

#### Functions are:

- **•** Anonymous
- Unary
- **•** Higher-order
- **e** Recursive
- Left-associative:  $abc = (ab)c$
- **•** Extend as far right as possible

4 D F

**∢ 何 ≯ →** 

÷

Ivan Lazar Miljenovic (Journal Club) [Functions all the way down!](#page-0-0) 14 May, 2009 15 / 29

造

<span id="page-38-0"></span> $2990$ 

イロト イ部 トイヨ トイヨト

• Identity function:

 $\lambda$  x. x

造

K ロ ⊁ K 個 ≯ K 君 ⊁ K 君 ≯

 $299$ 

• Identity function:

 $\lambda$  x. x

• Mathematics:

 $(\lambda x. x + 2)$  3

イロト イ母 トイヨ トイヨト

 $299$ 

• Identity function:

• Mathematics:

$$
\lambda x. x
$$

$$
(\lambda x. x + 2) 3
$$

Multiple arguments:

 $\lambda x. \lambda y. x + y$ 

Ivan Lazar Miljenovic (Journal Club) [Functions all the way down!](#page-0-0) 14 May, 2009 15 / 29

 $298$ 

イロト イ母 トイヨ トイヨト

- Identity function:
- Mathematics:

$$
\lambda x. x
$$

$$
(\lambda\,x.\,x+2)\,3
$$

• Multiple arguments:

 $\lambda x. \lambda y. x + y$ 

**•** Factorials:

$$
g = \lambda f. \lambda n. \begin{cases} 1 & n = 0 \\ n \times f(n-1) & n > 0 \end{cases}
$$
  
 
$$
Y = \lambda h. (\lambda x. h(x)) (\lambda x. h(x))
$$
  
fact =  $\lambda n. Y g n$ 

画

 $QQ$ 

メロト メ押 トメミト メミ

Usage of the  $\lambda$ -Calculus in programming languages:

 $\equiv$ 

K ロ ⊁ K 個 ≯ K 君 ⊁ K 君 ≯

<span id="page-43-0"></span> $2990$ 

Usage of the  $\lambda$ -Calculus in programming languages:

Functional Languages Based on the λ-Calculus, treat computation as the evaluation of mathematical functions and typically avoids state and mutable data.

 $\Omega$ 

Usage of the  $\lambda$ -Calculus in programming languages:

FUNCTIONAL LANGUAGES Based on the  $\lambda$ -Calculus, treat computation as the evaluation of mathematical functions and typically avoids state and mutable data.

LISP family Lisp is the second oldest programming language after FORTRAN; loosely based on the  $\lambda$ -Calculus but technically classed as multi-paradigm.

 $\Omega$ 

Usage of the  $\lambda$ -Calculus in programming languages:

FUNCTIONAL LANGUAGES Based on the  $\lambda$ -Calculus, treat computation as the evaluation of mathematical functions and typically avoids state and mutable data.

LISP family Lisp is the second oldest programming language after FORTRAN; loosely based on the  $\lambda$ -Calculus but technically classed as multi-paradigm.

ANONYMOUS FUNCTIONS Found in many other languages:  $C\#$ .  $C++Ox$ , Matlab, etc.

KET KEN KEN (EN 1900)

# CHURCH ENCODING

#### **CHURCH ENCODING**

- [What is Church Encoding?](#page-48-0)
- [Church Numerals](#page-55-0)
- [Peano Arithmetic](#page-64-0)
- **[Isomorphism between Church and Peano](#page-69-0)**
- [Other operations on Church Numerals](#page-77-0)
- [Other Church Encodings](#page-79-0)
- [Representation of Church Encodings](#page-83-0)
- [Are Church Encodings practical?](#page-88-0)

<span id="page-47-0"></span> $200$ 

画

<span id="page-48-0"></span> $2990$ 

イロト イ部 トイヨ トイヨト

#### DEFINITION (CHURCH ENCODING)

A means of embedding data and operations on them by using the λ-Calculus.

4 D F

 $QQ$ 

#### DEFINITION (CHURCH ENCODING)

A means of embedding data and operations on them by using the λ-Calculus.

Encodings are available for:

ィロ ▶ イ母 ▶ イヨ ▶

 $QQ$ 

#### DEFINITION (CHURCH ENCODING)

A means of embedding data and operations on them by using the λ-Calculus.

Encodings are available for:

• Natural numbers

4 D F

#### DEFINITION (CHURCH ENCODING)

A means of embedding data and operations on them by using the λ-Calculus.

Encodings are available for:

- Natural numbers
- **•** Booleans

4 D F

#### DEFINITION (CHURCH ENCODING)

A means of embedding data and operations on them by using the λ-Calculus.

#### Encodings are available for:

- Natural numbers
- **•** Booleans
- **•** Pairs

4 D F

#### DEFINITION (CHURCH ENCODING)

A means of embedding data and operations on them by using the λ-Calculus.

#### Encodings are available for:

- Natural numbers
- **•** Booleans
- **•** Pairs
- **o** Lists

4 D F

Devised by Alonzo Church in 1941 to represent natural numbers:

 $\equiv$ 

イロト イ押ト イヨト イヨト

<span id="page-55-0"></span> $-990$ 

Devised by Alonzo Church in 1941 to represent natural numbers:

#### Church Numerals

$$
0 \equiv \lambda f. \lambda x. x
$$
  
\n
$$
1 \equiv \lambda f. \lambda x. f x
$$
  
\n
$$
2 \equiv \lambda f. \lambda x. f (f x)
$$
  
\n
$$
3 \equiv \lambda f. \lambda x. f (f (f x))
$$
  
\n...

 $\mathbf{n} \equiv \lambda f$ .  $\lambda x$ .  $f^n x$ 

where  $f^0 = id$ ,  $f^{n+1} = f \cdot f^n$ .

**KOD KARD KED KED B YOUR** 

Alternatively:

重

 $299$ 

イロト イ部 トイヨ トイヨト

# [Church Numerals](#page-55-0)

Alternatively:

#### Church Numerals

$$
0 \equiv \lambda f. \text{ id}
$$
  
\n
$$
1 \equiv \lambda f. f
$$
  
\n
$$
2 \equiv \lambda f. f \cdot f
$$
  
\n
$$
3 \equiv \lambda f. f \cdot f \cdot f
$$
  
\n...  
\n
$$
n \equiv \lambda f. f^{n}
$$

where  $f^0 = id$ ,  $f^{n+1} = f \cdot f^n$ .

K ロ ▶ K 個 ▶ K 로 ▶ K 로 ▶ 『로 『 YO Q @

#### Operations on Church Numerals (due to Rosser):

D.

イロト イ母 トイヨ トイヨト

 $QQ$ 

#### Operations on Church Numerals (due to Rosser): SUCCESSOR FUNCTION: succ  $n = \lambda f$ . f  $\cdot n f$

画

 $QQ$ 

メロト メ都 トメ ヨ トメ ヨ

## [Church Numerals](#page-55-0)

## Operations on Church Numerals (due to Rosser): SUCCESSOR FUNCTION: succ  $n = \lambda f$ . f  $\cdot n f$ ADDITION: plus  $m n = \lambda f$ .  $m f \cdot n f$

画

 $QQ$ 

メロト メ押 トメミト メミ

## Operations on Church Numerals (due to Rosser): SUCCESSOR FUNCTION: succ  $n = \lambda f$ . f  $\cdot n f$ ADDITION: plus  $m n = \lambda f$ .  $m f \cdot n f$ MULTIPLICATION: mult  $m n = m \cdot n$

 $QQ$ 

イロト イ押 トイヨト イヨ

Operations on Church Numerals (due to Rosser): SUCCESSOR FUNCTION: succ  $n = \lambda f$ . f  $\cdot n f$ ADDITION: plus  $m n = \lambda f$ .  $m f \cdot n f$ MULTIPLICATION: mult  $m n = m \cdot n$ EXPONENTIATION: pow  $m n = n m$ 

 $QQ$ 

イロト イ押ト イヨト イヨト

We can derive the Church Numerals from the unary representation of the natural numbers, also known as the Peano numeral system.

<span id="page-64-0"></span> $\equiv$  $\Omega$ 

K ロ ⊁ K 個 ≯ K 君 ⊁ K 君 ≯

We can derive the Church Numerals from the unary representation of the natural numbers, also known as the Peano numeral system.

Definition (Peano Numbers)

data Nat  $=$  Zero | Succ Nat one :: Nat  $one = Since Zero$ 

K ロ ▶ K 個 ▶ K 로 ▶ K 로 ▶ 『로 『 YO Q @

We can derive the Church Numerals from the unary representation of the natural numbers, also known as the Peano numeral system.

DEFINITION (PEANO NUMBERS)

data Nat  $=$  Zero | Succ Nat

one :: Nat  $one = Since Zero$ 

We can operate on Peano numbers using what is known as a *fold* function:

KED KARD KED KED E VOOR

We can derive the Church Numerals from the unary representation of the natural numbers, also known as the Peano numeral system.

DEFINITION (PEANO NUMBERS)

data Nat  $=$  Zero | Succ Nat

one :: Nat  $one = Since Zero$ 

We can operate on Peano numbers using what is known as a *fold* function:

DEFINITION (FOLD ON PEANO NUMBERS)

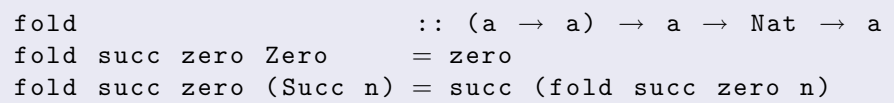

#### Operations on Nat

```
plus, mult, pow :: Nat \rightarrow Nat \rightarrow Nat
plus m n = fold Succ n mmult m n = fold (add n) Zero mpow m n = fold (mult m) one n
```
K ロ ▶ K 個 ▶ K 로 ▶ K 로 ▶ 『로 『 YO Q @

#### PEANO ARITHMETIC [Isomorphism between Church and Peano](#page-69-0)

We can make an isormorphism between Church Numerals and Peano Numbers:

画

<span id="page-69-0"></span> $\Omega$ 

イロト イ押ト イヨト イヨト

#### PEANO ARITHMETIC [Isomorphism between Church and Peano](#page-69-0)

We can make an isormorphism between Church Numerals and Peano Numbers:

#### Converting between the two

```
type Church a = (a \rightarrow a) \rightarrow a \rightarrow anat :: Church Nat \rightarrow Nat
nat c = c Succ Zero
church :: Nat \rightarrow Church a
church n = \lambda succ \rightarrow \lambda zero \rightarrow fold succ zero n
```
K ロ ▶ K 個 ▶ K 로 ▶ K 로 ▶ 『로 『 YO Q @

#### PEANO ARITHMETIC [Isomorphism between Church and Peano](#page-69-0)

#### This leads to a new formulation for operations on Church Numerals:

画

 $\Omega$ 

イロト イ母 トイヨ トイヨト
This leads to a new formulation for operations on Church Numerals: SUCCESSOR FUNCTION: succ  $c = \lambda s. \lambda z. s(csz)$ 

K ロ ⊁ K 個 ≯ K 君 ⊁ K 君 ≯

 $\Omega$ 

This leads to a new formulation for operations on Church Numerals: SUCCESSOR FUNCTION: succ  $c = \lambda s. \lambda z. s(csz)$ ADDITION: plus  $m n = m$  succ n

 $\Omega$ 

イロト イ何 トイヨト イヨト ニヨー

This leads to a new formulation for operations on Church Numerals: SUCCESSOR FUNCTION: succ  $c = \lambda s. \lambda z. s(csz)$ ADDITION: plus  $m n = m$  succ n MULTIPLICATION: mult  $m n = m(n+1)$ 

 $\Omega$ 

イロト イ何 トイヨト イヨト ニヨー

This leads to a new formulation for operations on Church Numerals: SUCCESSOR FUNCTION: succ  $c = \lambda s. \lambda z. s(csz)$ ADDITION: plus  $m n = m$  succ n MULTIPLICATION: mult  $m n = m(n+1)$ EXPONENTIATION: pow  $m n = n (m \times) 1$ 

 $\Omega$ 

イロト イ何 トイヨ トイヨ トー ヨ

This leads to a new formulation for operations on Church Numerals: SUCCESSOR FUNCTION: succ  $c = \lambda s. \lambda z. s(csz)$ ADDITION: plus  $m n = m$  succ n MULTIPLICATION: mult  $m n = m(n+1)$ EXPONENTIATION: pow  $m n = n (m \times) 1$ Completely different formulation from before!

 $\Omega$ 

K ロ X - 제 P X - 제 파 X - 파 파 파

## OTHER OPERATIONS ON CHURCH NUMERALS

We can also define operations such as equal, pred and subtract on Church Numerals . . .

<span id="page-77-0"></span> $QQ$ 

## OTHER OPERATIONS ON CHURCH NUMERALS

We can also define operations such as equal, pred and subtract on Church Numerals . . .

. . . but they get very messy very quickly.

 $QQQ$ 

 $4$  ロ }  $4$   $4$   $9$  }  $4$   $\equiv$  }  $-4$ 

Other Church Encodings of interest:

造

イロト イ押ト イヨト イヨト

<span id="page-79-0"></span> $298$ 

Other Church Encodings of interest:

CHURCH BOOLEANS:

true  $\equiv \lambda t$ .  $\lambda f$ . t false  $\equiv \lambda t$ .  $\lambda f$ . f

G.

 $\Omega$ 

Other Church Encodings of interest:

CHURCH BOOLEANS:

true  $\equiv \lambda t$ .  $\lambda f$ . t false  $= \lambda t \lambda f f$ 

Church Pairs:

**pair**  $\equiv \lambda f$ .  $\lambda s$ .  $\lambda b$ . b f s fst  $\equiv \lambda p. p$  true snd  $\equiv \lambda p$ . p false

Ivan Lazar Miljenovic (Journal Club) [Functions all the way down!](#page-0-0) 14 May, 2009 26 / 29

目

 $QQ$ 

Other Church Encodings of interest:

Church Booleans:

true  $\equiv \lambda t$ .  $\lambda f$ . t false  $= \lambda t \lambda f f$ 

Church Pairs:

**pair**  $\equiv \lambda f$ .  $\lambda s$ .  $\lambda b$ . b f s fst  $\equiv \lambda p. p$  true snd  $\equiv \lambda p$ . p false

CHURCH LISTS: Too complicated to define here.

 $QQ$ 

#### REPRESENTATION OF CHURCH ENCODINGS

What do the different Church Encodings represent?

目

<span id="page-83-0"></span> $QQ$ 

#### REPRESENTATION OF CHURCH ENCODINGS

What do the different Church Encodings represent? CHURCH NUMERALS: Apply the function  $f$  on  $z$  a total of  $n$  times.

 $QQ$ 

#### REPRESENTATION OF CHURCH ENCODINGS

What do the different Church Encodings represent? CHURCH NUMERALS: Apply the function  $f$  on  $z$  a total of  $n$  times. Church Booleans: Selector functions (one-line if statement, etc.).

 $QQ$ 

### [Representation of Church Encodings](#page-83-0)

What do the different Church Encodings represent? CHURCH NUMERALS: Apply the function  $f$  on  $z$  a total of  $n$  times. Church Booleans: Selector functions (one-line if statement, etc.). Church Pairs: Hard-coded Church Booleans.

 $QQ$ 

#### [Representation of Church Encodings](#page-83-0)

What do the different Church Encodings represent? CHURCH NUMERALS: Apply the function  $f$  on  $z$  a total of  $n$  times. Church Booleans: Selector functions (one-line if statement, etc.). Church Pairs: Hard-coded Church Booleans. CHURCH LISTS: Combine elements using a combining function.

 $QQ$ 

<span id="page-88-0"></span> $-990$ 

メロメ メ都 メメ きょくきょ

Not really, as you're keeping too many functions in memory . . .

D.

 $\Omega$ 

メロト メ押 トメミト メミ

Not really, as you're keeping too many functions in memory . . .

But keep them in mind and try to use functions if you don't need intermediary data.

 $\Omega$ 

Not really, as you're keeping too many functions in memory . . .

But keep them in mind and try to use functions if you don't need intermediary data.

OK, I lied: some optimizers, etc. internally use Church Encodings . . . but you should really know what you're doing!

 $\Omega$ 

# **CONCLUSION**

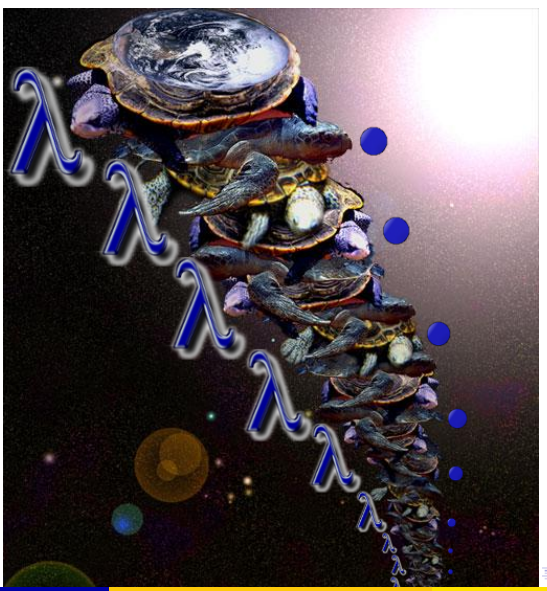

活

活

 $\blacktriangleleft$ ÷, <span id="page-92-0"></span> $299$